# **FUTURE VISION BIE**

One Stop for All Study Materials
& Lab Programs

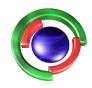

Future Vision

By K B Hemanth Raj

Scan the QR Code to Visit the Web Page

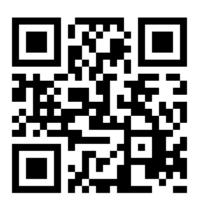

Or

Visit: <a href="https://hemanthrajhemu.github.io">https://hemanthrajhemu.github.io</a>

Gain Access to All Study Materials according to VTU,

CSE – Computer Science Engineering,

ISE – Information Science Engineering,

ECE - Electronics and Communication Engineering

& MORE...

Join Telegram to get Instant Updates: https://bit.ly/VTU\_TELEGRAM

Contact: MAIL: futurevisionbie@gmail.com

INSTAGRAM: www.instagram.com/hemanthraj\_hemu/

INSTAGRAM: www.instagram.com/futurevisionbie/

WHATSAPP SHARE: https://bit.ly/FVBIESHARE

15CS61

## Sixth Semester B.E. Degree Examination, Dec.2019/Jan.2020 Cryptography, Network Security and Cyber Laws

Time: 3 hrs.

Max. Marks: 80

Note: Answer any FIVE full questions, choosing ONE full question from each module.

Module-1

- What do you mean by cyber attack? List and explain main motives of launching cyber attacks. (08 Marks)
  - Using Extended Euclidean algorithm find the inverse of 12 modulo 79.

(08 Marks)

OR

- Design known plain test attack to obtain the key used in the Vigenere cipher. 2 (08 Marks)
  - Consider a Hill cipher m = 3 (block size = 3) with key k shown below:

$$\mathbf{k} = \begin{pmatrix} 25 & 3 & 7 \\ 5 & 9 & 21 \\ 11 & 8 & 13 \end{pmatrix}$$

- (i) What is the cipher text corresponding to the plaintext = (VOW)?
- (ii) What is the plain text corresponding to the ciphertext = (TQX)?

(08 Marks)

Module-2

List and explain RSA operations. 3

(08 Marks)

- The modulus in a toy implementation of RSA is 143
  - What is the smallest value of a valid encryption key and the corresponding decryption key?
  - For the computed encryption key and plaintext = 127, what is the corresponding (ii) ciphertext? (08 Marks)

OR

- In what way are the properties of the cryptographic hash the one way property and collision resistance relevant to the security provided by the MAC? Explain.
  - b. Consider the digital signature created using the Signer's private key operation but without the hash function i.e.,  $sign(m) = E_{A.pr}(m)$ Demonstrate how a forged signature may be created using this definition of a digital

signature. (08 Marks)

Module-3

- What do you mean key management? Explain the fields of an X.509 certificate. (06 Marks) (06 Marks)
  - List and explain PKI Architectures. c. Define Dictionary Attacks. Explain Attack types.

(04 Marks)

OR

- 6 Design the Needham – Schroeder protocol. (06 Marks)
  - Define Kerberos. Explain Kerberos message sequence. (05 Marks)
  - Explain SSL Record Layer Protocol. (05 Marks)

1 of 2

| M   | nd | 111 | 0_ | 4 |
|-----|----|-----|----|---|
| TAT | vu | uı  | ·- | - |

| 7 | a. | Explain how each key in 802.11i was derived and where it is used.  | 100 | (06 Marks) |
|---|----|--------------------------------------------------------------------|-----|------------|
|   | b. | Define Firewall. List and explain main functions of a firewall.    |     | (06 Marks) |
|   | c. | Classify Intrusion Detection Systems based on their functionality. |     | (04 Marks) |

#### OR

| 8 | a. | what is the fole of a Bloom Filter in packet logging? | (04 Marks) |
|---|----|-------------------------------------------------------|------------|
|   | b. | Define SOAP. Explain SOAP messages in HTTP packets.   | (08 Marks) |

c. Demonstrate WS-Trust relationship between entities involved in international trade.

(04 Marks)

### Module-5

| 9 | a. | List and explain IT act aim and objectives.                        | (04 Marks)    |
|---|----|--------------------------------------------------------------------|---------------|
|   | b. | Explain (i) Secure electronic record (ii) Secure digital signature | re (04 Marks) |
|   | C. | List and explain Functions of a controller.                        | (08 Marks)    |

#### OR

| 10 | a. | List and explain offences with reference to computer system.           | (06 Marks) |
|----|----|------------------------------------------------------------------------|------------|
|    | b. | When network service providers not to be liable under IT Act? Explain. | (04 Marks) |
|    | C. | What are miscellaneous provisions of IT Act? Explain.                  | (06 Marks) |

B.L.D.E. ASSOCIATION'S
VACHANA PITAMAHA
DR. P. G. HALAKATTI
COLLEGE OF ENGINEERING
LIBRARY, BIJAPUR.